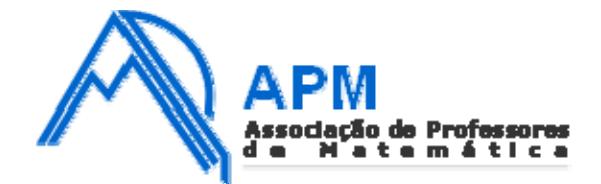

## **Proposta de Resolução do Exame de Matemática Aplicada às Ciências Sociais Cod. 835 – 2ª Fase 2008**

**1.**

**1.1.** Número de votos na 1ª preferência:

- $\blacksquare$  Madrid 50 + 30 = 80 votos;
- $\blacksquare$  Vigo 60 votos;
- Sevilha 40 votos;
- Granada  $14 + 22 = 36$  votos.

**1.2.**Para ser eleita vencedora na primeira contagem, uma cidade teria que ter obtido uma maioria abso‐ luta de votos na primeira preferência, ou seja o número mínimo de votos necessários na primeira preferência seria metade do total registado mais um voto.

O número total de votos é 216; metade é 108. Então o número mínimo de votos necessários para ser eleita vencedora na primeira contagem é 109.

**1.3.**Como na primeira contagem nenhuma cidade obteve 109 votos, é necessário fazer uma segunda contagem, eliminando Granada, a cidade menos votada. Quadro de preferências reestruturado:

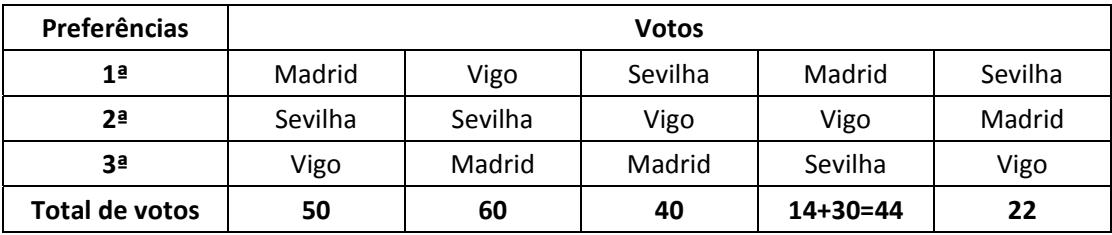

Número de votos na 1ª preferência:

- $\blacksquare$  Madrid 50 + 44 = 94 votos;
- $\blacksquare$  Vigo 60 votos;
- Sevilha  $40 + 22 = 62$  votos.

Mais uma vez, nenhuma cidade obteve 109 votos, logo é necessário fazer uma terceira contagem, eliminando agora Vigo, a cidade menos votada.

Quadro de preferências reestruturado:

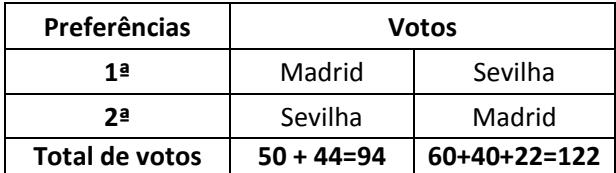

Número de votos na 1ª preferência:

- Madrid 94 votos;
- Sevilha 122 votos.

A cidade onde se vai realizar a viagem de finalistas, utilizando o método descrito, é Sevilha.

**1.4.**Uma vez que 4% dos alunos do 12º ano desta escola não votaram, 216 votos correspondem a 96% dos alunos do 12º ano.

O número total dos alunos é  $\frac{216 \times 100}{96}$  = 225.

225 alunos frequentaram o 12º ano nesta escola.

**2.**

**2.1.**O modelo de regressão linear que se ajusta à nuvem de pontos apresentada é:

$$
y=8.2\ x-3.5
$$

estando os valores apresentados arredondados às décimas.

**2.2.**De acordo com o modelo logístico, que se ajusta aos dados da situação, o número de animais exis‐ tentes, na área protegida, 20 anos após a sua criação, calcula‐se:

 $y(20) = \frac{125,445}{1+18,351 \times e^{-0.355 \times 20}} \approx 124$  animais (resultado arredondado às unidades).

**2.3.**De entre os dois modelos considerados, o de regressão linear e o logístico, o que melhor interpreta a situação descrita para o primeiro meio século de existência da área protegida é o modelo logístico. Uma das razões que afasta o modelo linear,  $y = 8.2 x - 3.5$ , é o facto de  $y(0) = -3.5$ , ou seja, prevê um número negativo de animais no início da criação da área protegida, enquanto que o modelo logístico,  $y = \frac{125,445}{1+18,351 \times e^{-0.355x}}$  prevê cerca de 6 animais,  $y(0) \approx 6$ , o que se adequa mais à realidade que são 8.

O modelo logístico é preferível por estimar igualmente em 125 o número de animais tanto ao fim dos 50 anos,  $y(50) \approx 125$ , como ao fim de 25,  $y(25) \approx 125$ , altura em que se previa que a área protegida atingisse a sua capacidade máxima.

A visualização dos gráficos dos dois modelos juntamente com a respectiva nuvem de pontos permite confirmar a adequabilidade do modelo logístico para interpretar a situação durante o primeiro meio século.

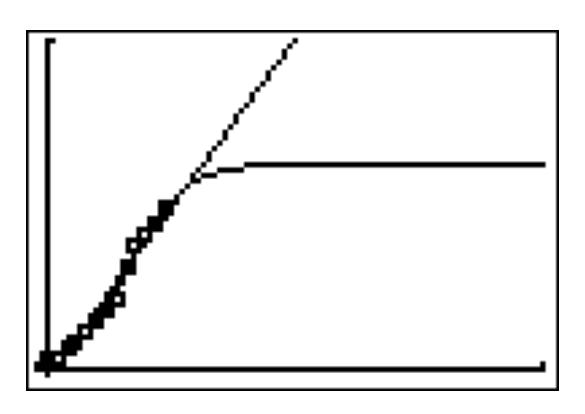

Janela de Visualização: $[0,50] \times [0,200]$ 

**3.**

3.1. Comece-se por construir a tabela, referente ao sexo masculino, das frequências relativas em percentagem.

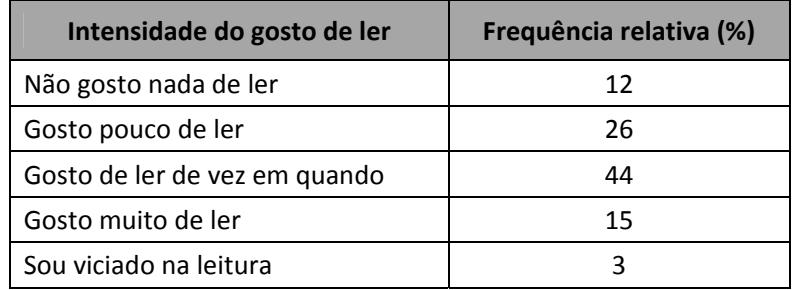

Para analisar a afirmação escrita entre aspas nesta questão, considere‐se inicialmente a frase "a moda da intensidade do gosto de ler é a mesma para ambos os sexos". Ora, da tabela das frequên‐ cias relativas para o sexo masculino conclui‐se que a moda da intensidade do gosto de ler é fazê‐lo de vez em quando, apresentando uma percentagem de 44 no estudo elaborado. Do gráfico de bar‐ ras referente à frequência relativa, em percentagem, da intensidade do gosto de ler no sexo femini‐ no, conclui‐se que a moda é também "Gosto de ler de vez em quando", com uma preferência de 49%. Desta forma constata‐se que a moda da intensidade do gosto de ler é a mesma em ambos os sexos.

Passe‐se a analisar a segunda parte da afirmação, "as raparigas revelaram um maior gosto pela lei‐ tura do que os rapazes" e calcule‐se a percentagem dos que revelaram pelo menos algum gosto pela leitura:

‐ nas raparigas, 11 + 49 + 31 + 6 = 97%;

 $-$  nos rapazes,  $26 + 44 + 15 + 3 = 88\%$ .

Donde se conclui que as raparigas revelaram um maior gosto pela leitura do que os rapazes. A afirmação na sua globalidade, "A moda da intensidade do gosto de ler é a mesma para ambos os sexos, mas, neste inquérito, as raparigas revelaram um maior gosto pela leitura do que os rapazes", é verdadeira.

**3.2.**O intervalo com uma confiança de 95% para a proporção de estudantes do ensino secundário, do Continente, que se identificam como sendo apaixonados pela leitura é do tipo:

$$
\hat{p} - 1.96 \sqrt{\frac{\hat{p}(1-\hat{p})}{n}}, \quad \hat{p} + 1.96 \sqrt{\frac{\hat{p}(1-\hat{p})}{n}} \quad \text{sendo} \quad \hat{p} = \frac{221}{4713} \approx 0.0469
$$
\n
$$
n = 4713
$$

$$
\hat{p} - 1,96 \sqrt{\frac{\hat{p}(1-\hat{p})}{n}} \approx 0,0469 - 1,96 \sqrt{\frac{0,0469(1-0,0469)}{4713}} \approx 0,041
$$

$$
\hat{p} + 1,96 \sqrt{\frac{\hat{p}(1-\hat{p})}{n}} \approx 0,0469 + 1,96 \sqrt{\frac{0,0469(1-0,0469)}{4713}} \approx 0,053
$$

O intervalo pedido é  $] 0,041; 0,053 [$ .

## **4.**

**4.1.**Registe‐se numa tabela de dupla entrada os resultados possíveis da soma das pontuações das faces voltadas para cima ao lançar dois dados numerados de 1 a 6.

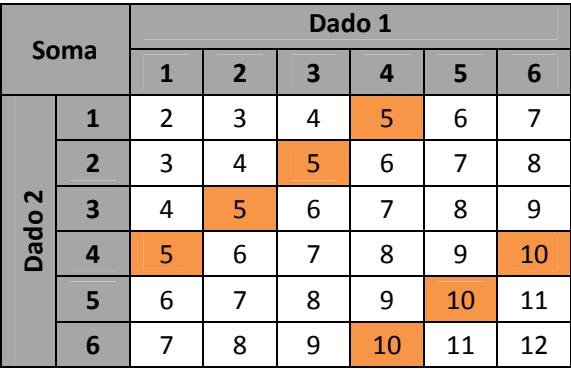

Para que a Vanda seleccione um romance de ficção científica, a soma das pontuações tem de ser um múltiplo de cinco. Pela observação da tabela, o conjunto dos múltiplos de cinco é  ${5, 10}$ . A probabilidade de obter um múltiplo de cinco, no lançamento de dois dados equilibrados registando a soma das pontuações das faces voltadas para cima, é $\frac{7}{36}$ uma vez que há 7 múltiplos de cinco, assinalados na tabela, num total de 36 casos possíveis.

**4.2.**ܺ ‐ "Número de livros policiais seleccionados numa estante que contém livros policiais numerados de 1 a 15 e de aventuras numerados de 16 a 35".

 $X$  pode tomar os valores:

- Zero não são seleccionados livros policiais, ou seja, são seleccionados dois de aventuras;
- Um é seleccionado um livro policial e um de aventura (não necessariamente por esta ordem);
- Dois são seleccionados dois livros policiais.

Calculem‐se as respectivas probabilidades:

$$
P(X = 0) = \frac{20}{35} \times \frac{19}{34} = \frac{38}{119}
$$

Tanto na primeira como na segunda extracção, são retiradas duas peças com números com‐ preendidos entre 16 e 35. Na primeira extracção há 20 peças favoráveis num total de 35 possí‐ veis e na segunda já só há 19 em 34 (uma vez que não há reposição da primeira peça).

•  $P(X = 1) = \frac{15}{35} \times \frac{20}{34}$  $rac{20}{34} + \frac{20}{35} \times \frac{15}{34}$  $rac{15}{34} = \frac{60}{119}$ 119

Dois casos a considerar: sair livro policial seguido de aventura ou sair livro de aventura seguido de policial. No primeiro caso, uma peça favorável à primeira extracção é uma peça com um número compreendido entre 1 e 15, num total de 35 possíveis, na segunda extracção uma peça favorável é uma peça com um número compreendido entre 16 e 35 num total de 34 peças possíveis. No segundo caso, uma peça favorável à primeira extracção é uma peça com um número compreendido entre 16 e 35, num total de 35 possíveis, na segunda extracção uma peça favorá‐ vel é uma peça com um número compreendido entre 1 e 15, num total de 34 peças possíveis.

P (X = 2) = 
$$
\frac{15}{35}
$$
 ×  $\frac{14}{34}$  =  $\frac{21}{119}$ .

Tanto na primeira como na segunda extracção, são retiradas duas peças com números com‐ preendidos entre 1 e 15. Na primeira extracção há 15 peças favoráveis num total de 35 possíveis e na segunda já só há 14 em 34 (uma vez que não há reposição da primeira peça).

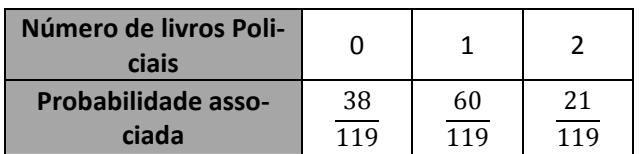